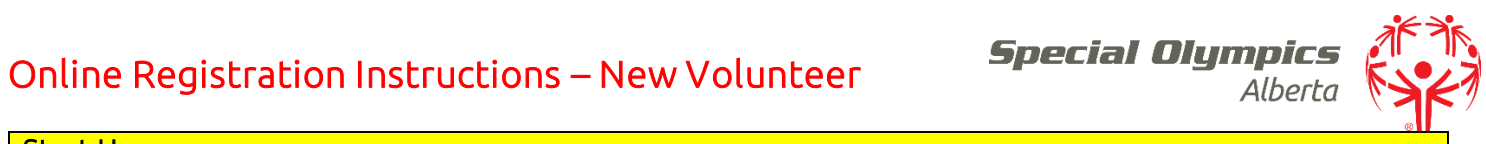

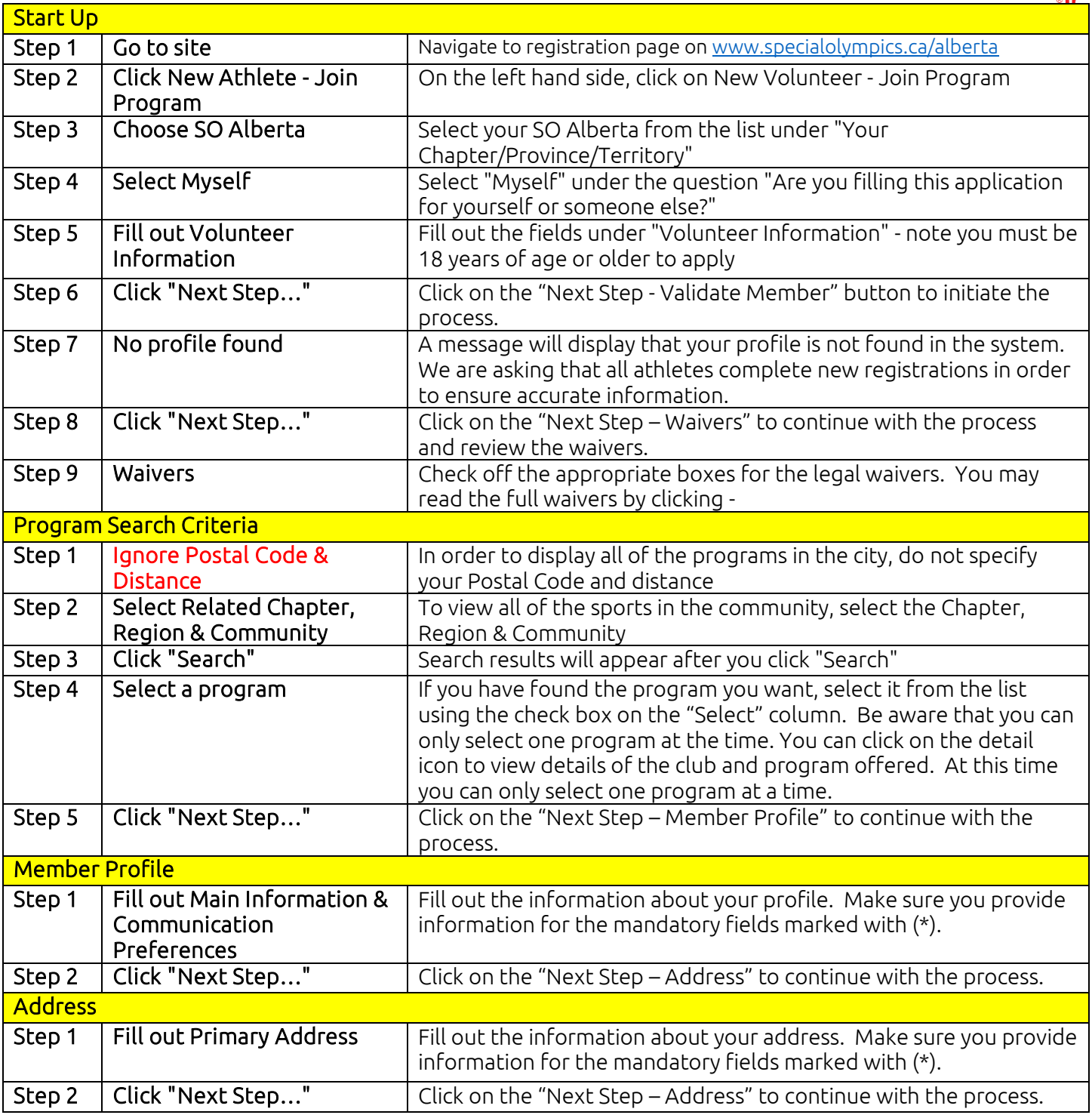

## Online Registration Instructions – New Volunteer

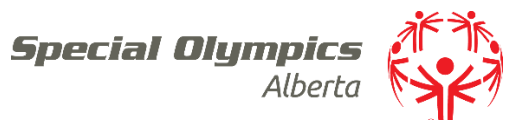

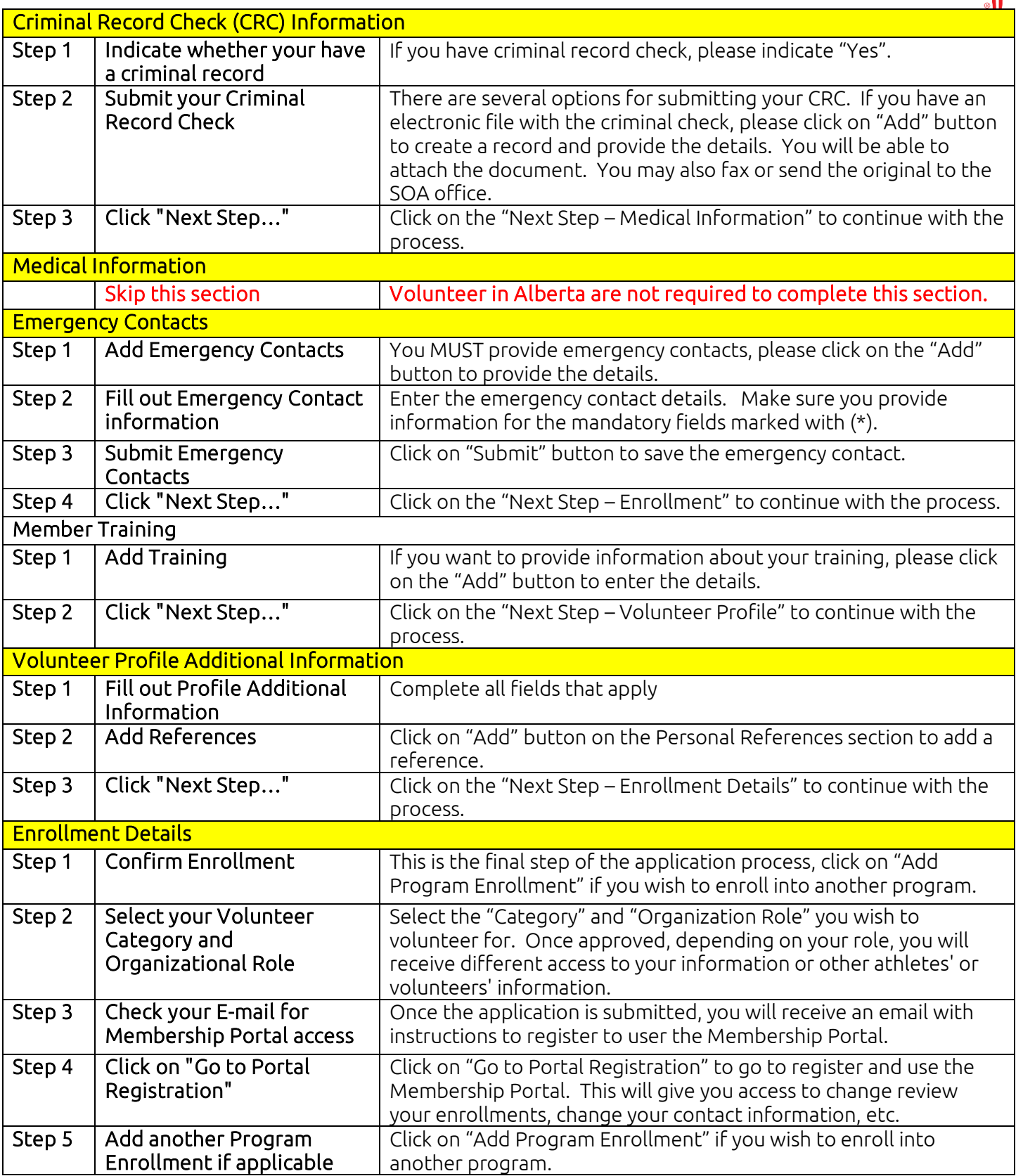

## Online Registration Instructions – New Volunteer

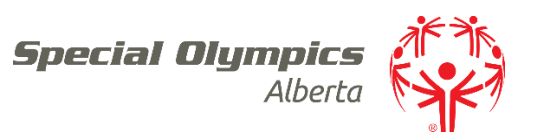

## Region/Zone Guide

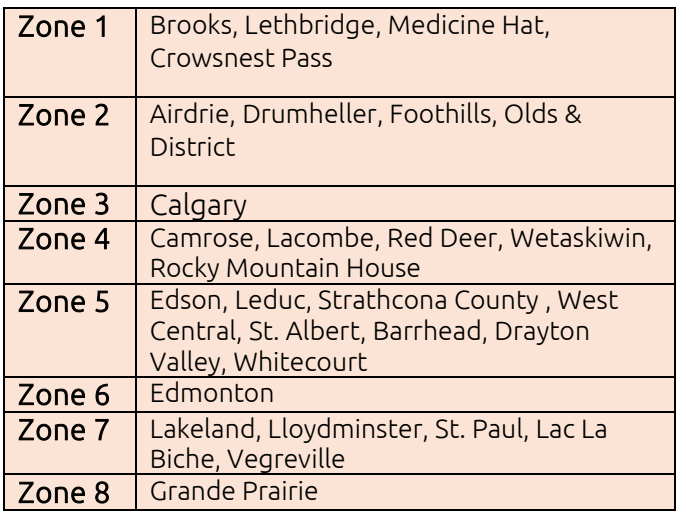